# CS 199 Computer Programming

Spring 2018 Lecture 4 FORTRAN Operators

### **Objectives**

- Objectives<br>• In this chapter, you will learn:<br>– To be able to use arithmetic operators. **bjectives**<br>
In this chapter, you will learn:<br>
- To be able to use arithmetic operators.<br>
- To understand the precedence of arithmetic operators.
	-
	- Suite of the precedence of arithmetic operators.<br>
	To be able to use arithmetic operators.<br>
	To understand the precedence of arithmetic operators.

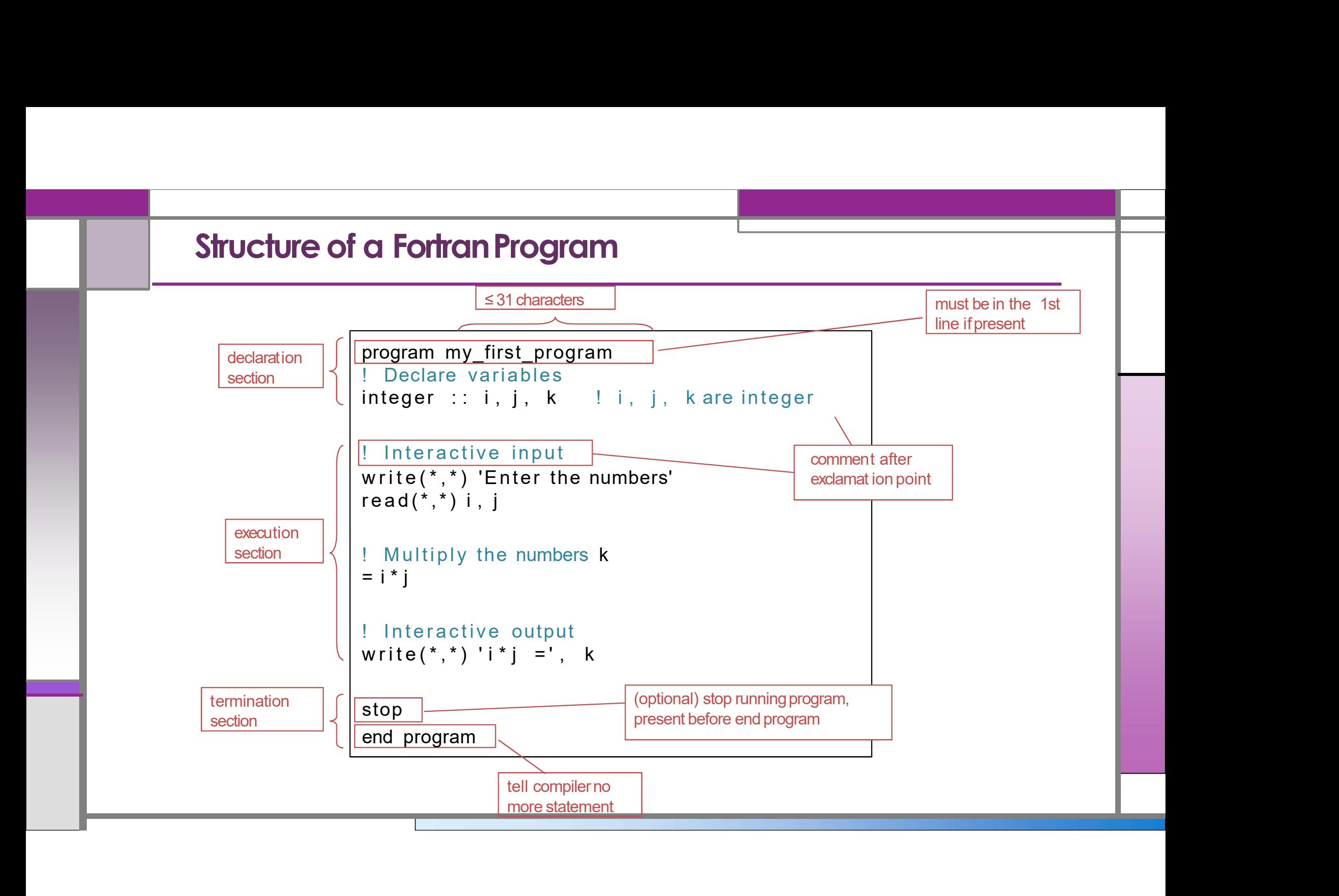

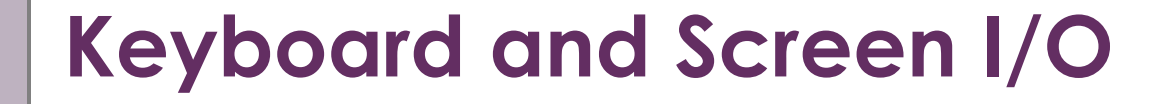

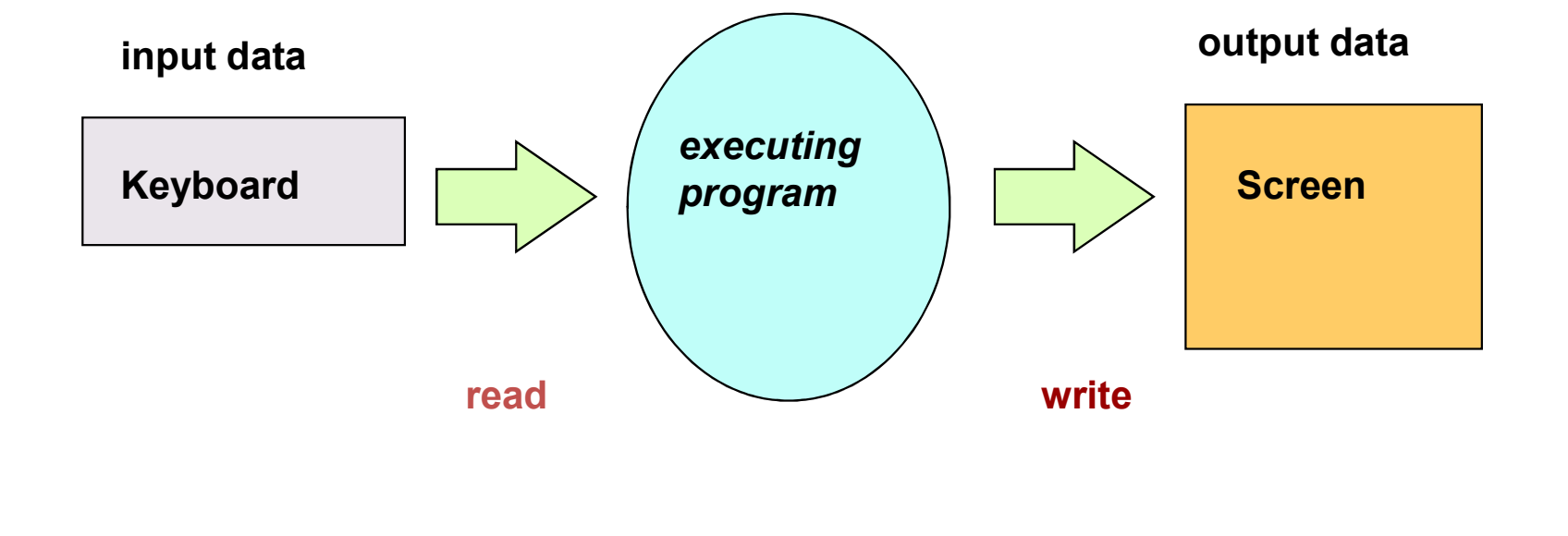

### Arithmetic

• Arithmetic is performed with operators.

#### • Arithmetic operators are listed in following table

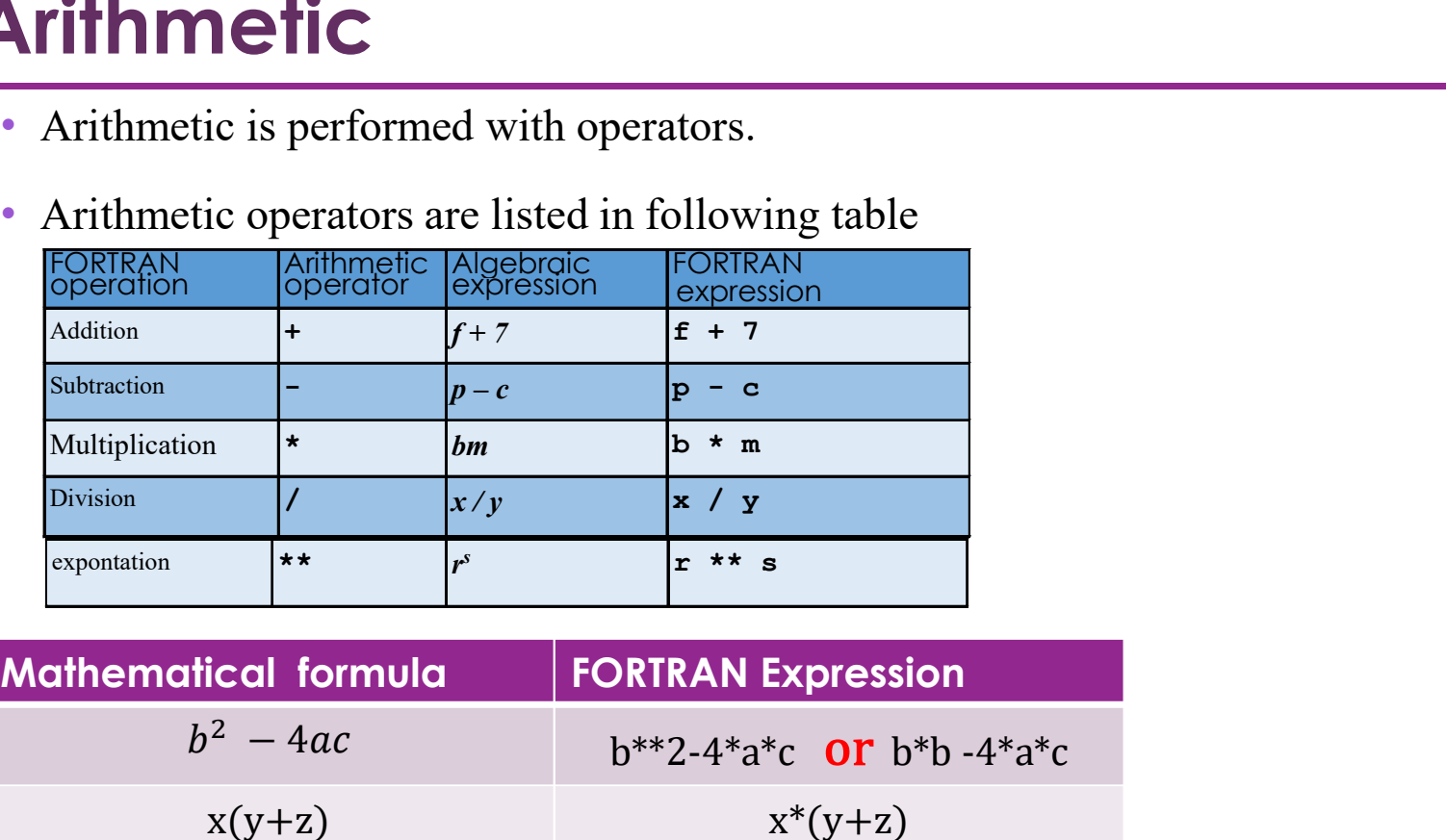

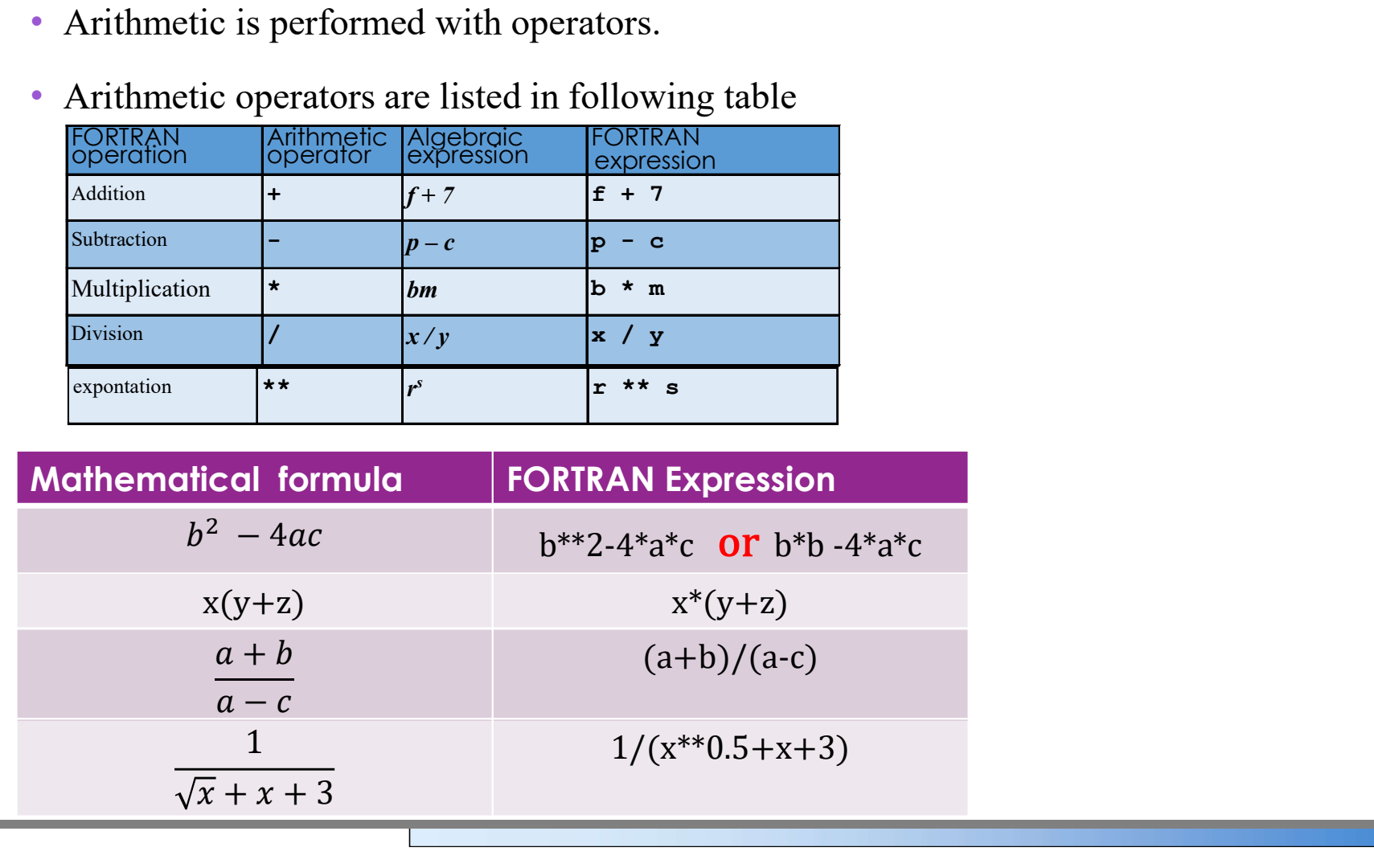

### Results of Arithmetic operators

- Arithmetic operators can be used with any numeric type.
- An operand is a number or variable used by the operator e.g.
	- $-$  integer1 + integer2
		- $\cdot$  + is operator
		- integer1 and integer2 are operands
- The result of an expression is always of the higher type, for example: Arithmetic operators can be used with any numeric type.<br>An **operand** is a number or variable used by the operator e.g.<br>— integer1 + integer2<br>\* + is operator<br>\* integer1 and integer2 are operands<br>The result of an expression
	- INTEGER \* REAL gives REAL , (3\*2.0 is 6.0)
	- $-$  REAL  $*$  INTEGER gives REAL,  $(3.0*2$  is 6.0)
	-

### Mixed Type Assignment

**O**Problems can occur with mixed-type arithmetic. The rules for type conversion are given below:

 $\circ$  INTEGER = REAL

 $\checkmark$  The RHS is evaluated, truncated (all the decimal places removed) then assigned to the LHS.

 $OREAL = INTEGR$ 

 $\checkmark$  The RHS is evaluated, promoted to be REAL (approximately) and then assigned to the LHS.

**The Example:** 

REAL ::  $a = 1.1$ ,  $b = 0.1$ INTEGER  $:: i, j, k$ o INTEGER = REAL<br>  $\checkmark$ The RHS is evaluated, truncated (all the decimal places remove<br>
LHS.<br>  $\circ$  REAL = INTEGER<br>  $\checkmark$ The RHS is evaluated, promoted to be REAL (approximately) a<br>
LHS.<br>
For example:<br>
REAL :: a = 1.1, b =  $j = -0.9$  ! j will be 0 Find Kits is evaluated, transaction (and the declinarian<br>
LHS.<br>  $\circ$  REAL = INTEGER<br>  $\checkmark$  The RHS is evaluated, promoted to be REAL (ap<br>
LHS.<br>
For example:<br>
REAL :: a = 1.1, b = 0.1<br>
INTEGER :: i, j, k<br>  $i = 3.9$  ! i will

### Integer Division

Division of two integers produces an integer result by truncation (towards zero). Consider:

- $-$  REAL :: a, b, c, d, e
- $-a = 1999/1000$  ! LHS a is (about) 1.000
- 
- 
- 
- 
- 
- $-b = -1999/1000$  ! LHS b is (about) -1.000
- $-c = (1999+1)/1000$  ! LHS c is (about) 2.000
- $-d = 1999.0/1000$  ! LHS d is (about) 1.999
- $-e = 1999/1000.0$  ! LHS e is (about) 1.999

### Rules of operator precedence

Some arithmetic operators act before others (e.g., multiplication before addition)

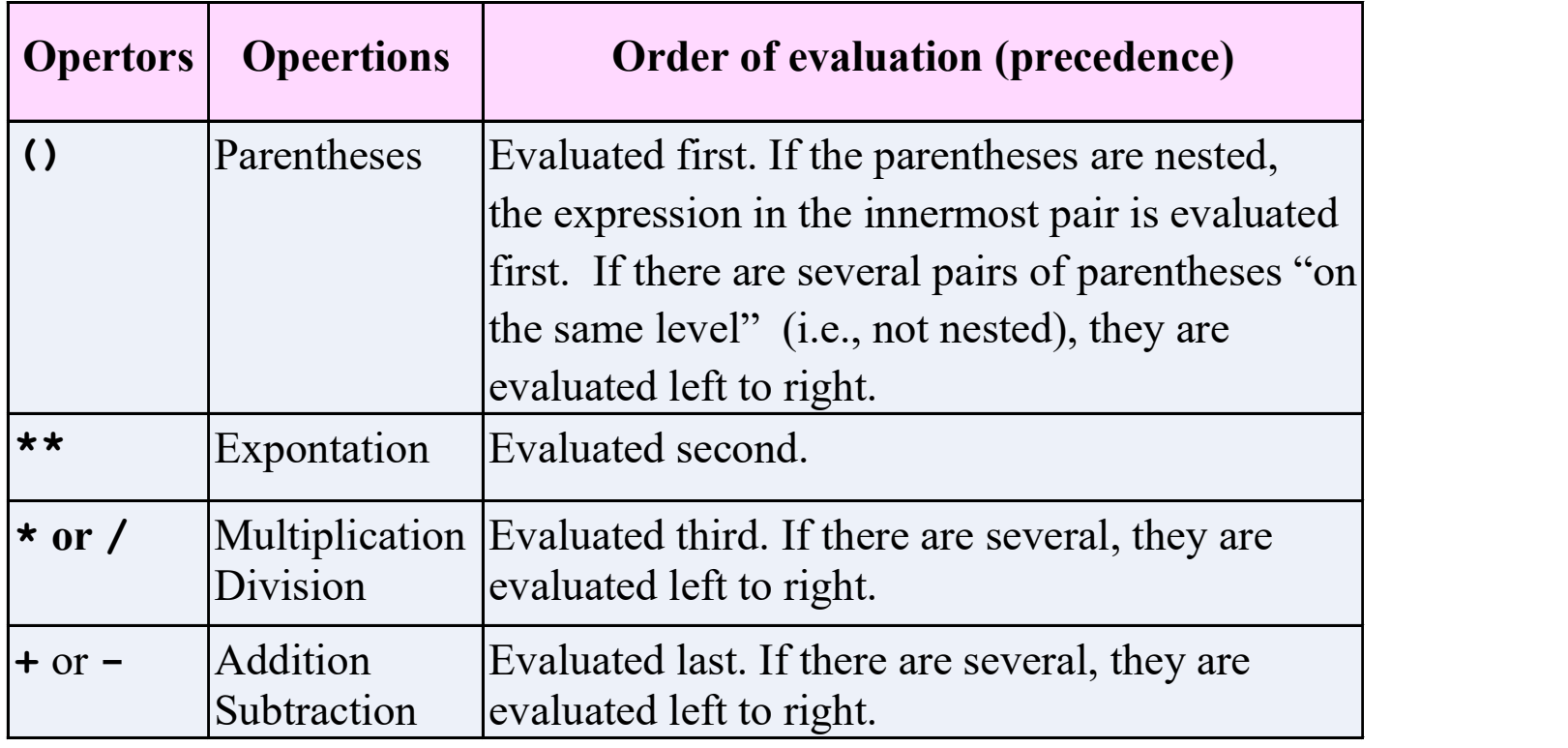

### Operator Precedence

An example to understand operator precedence.

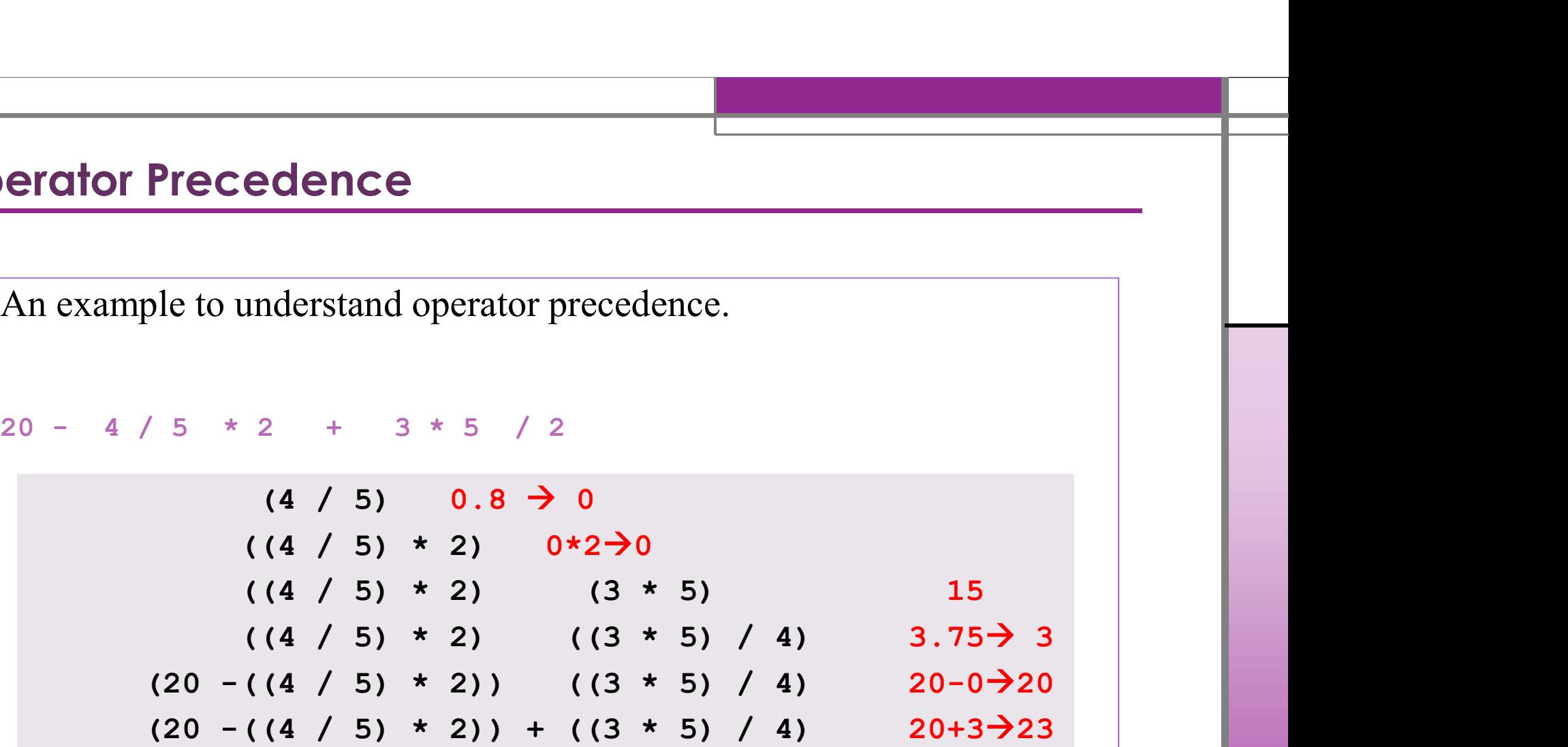

# Math functions

• Allow the programmer to perform common mathematical calculations

#### • Example

- Write(\*,\*) sqrt( 900.0 );
- –Calls the sqrt (square root) function.
- –The preceding statement would print 30
- –The sqrt function takes an argument of type real
- –And returns a result of type real

#### • Function call arguments can be

- $-$ Constants **sqrt(** $4.0$ )
- $-$  Variables **sqrt(x)**
- $-$  Expressions sqrt( sqrt( x ) ), sqrt( 3y + 6)

## **Math functions**

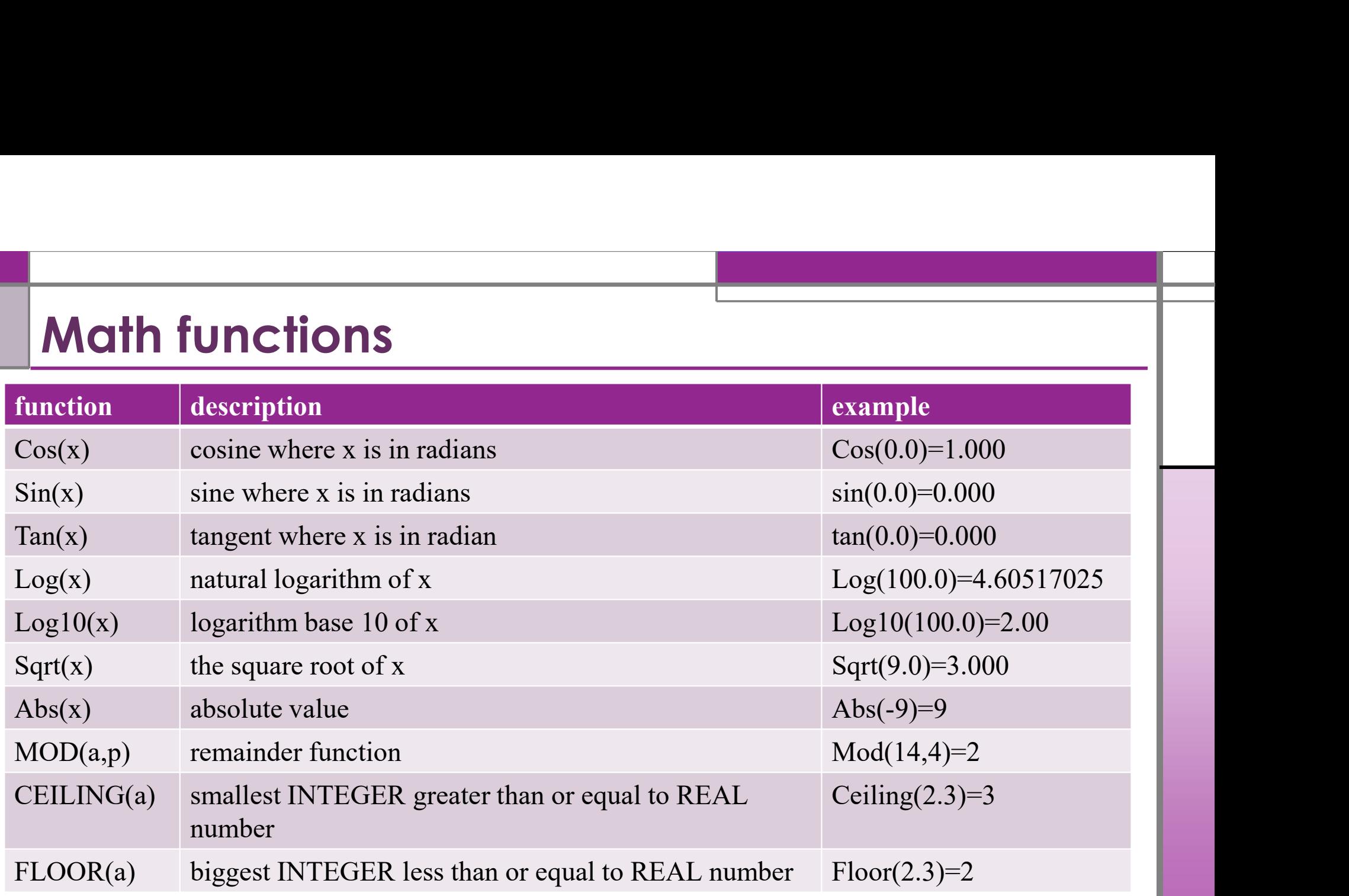

### Example1

Write program that will read the two sides of a rectangle and calculate its area.

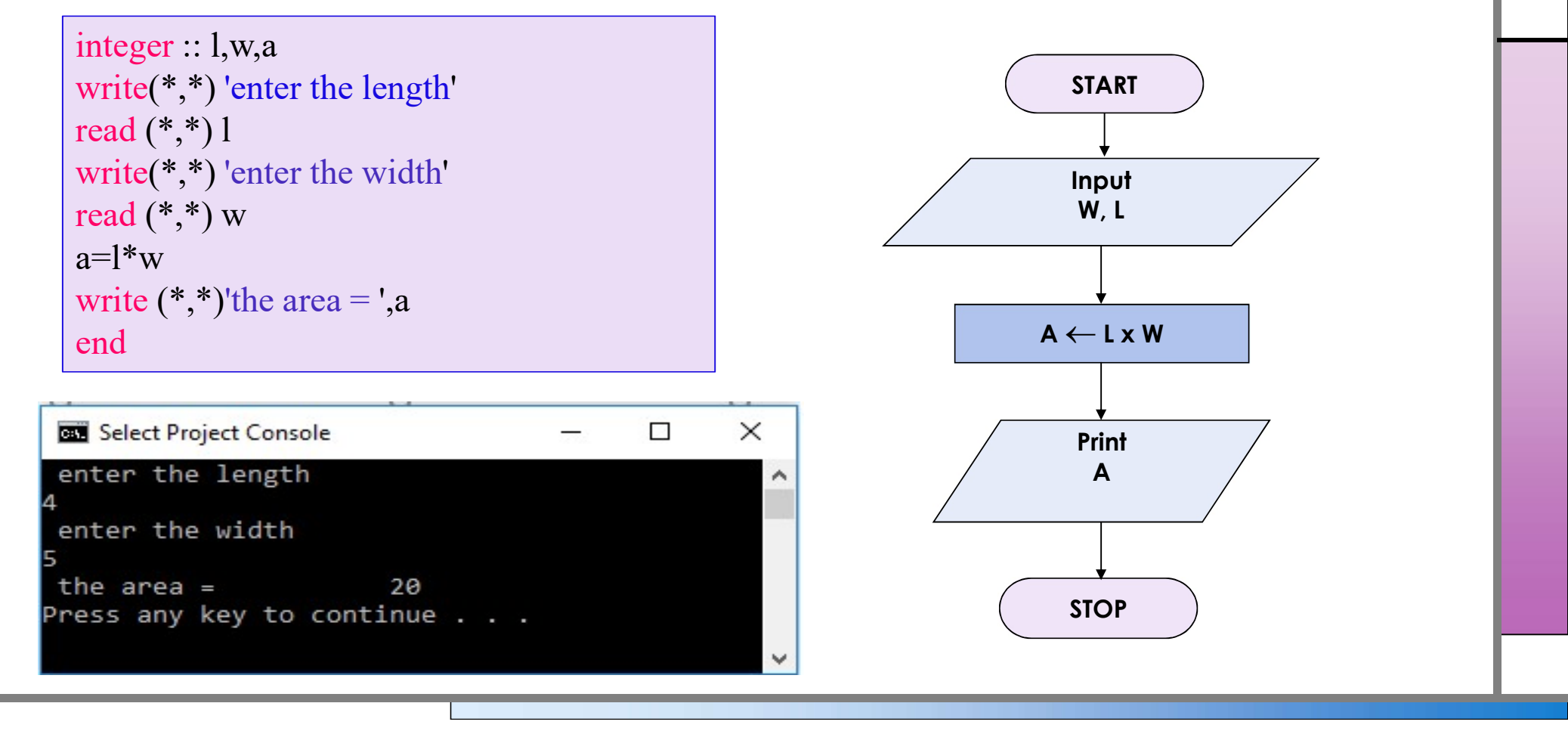

### Example 2

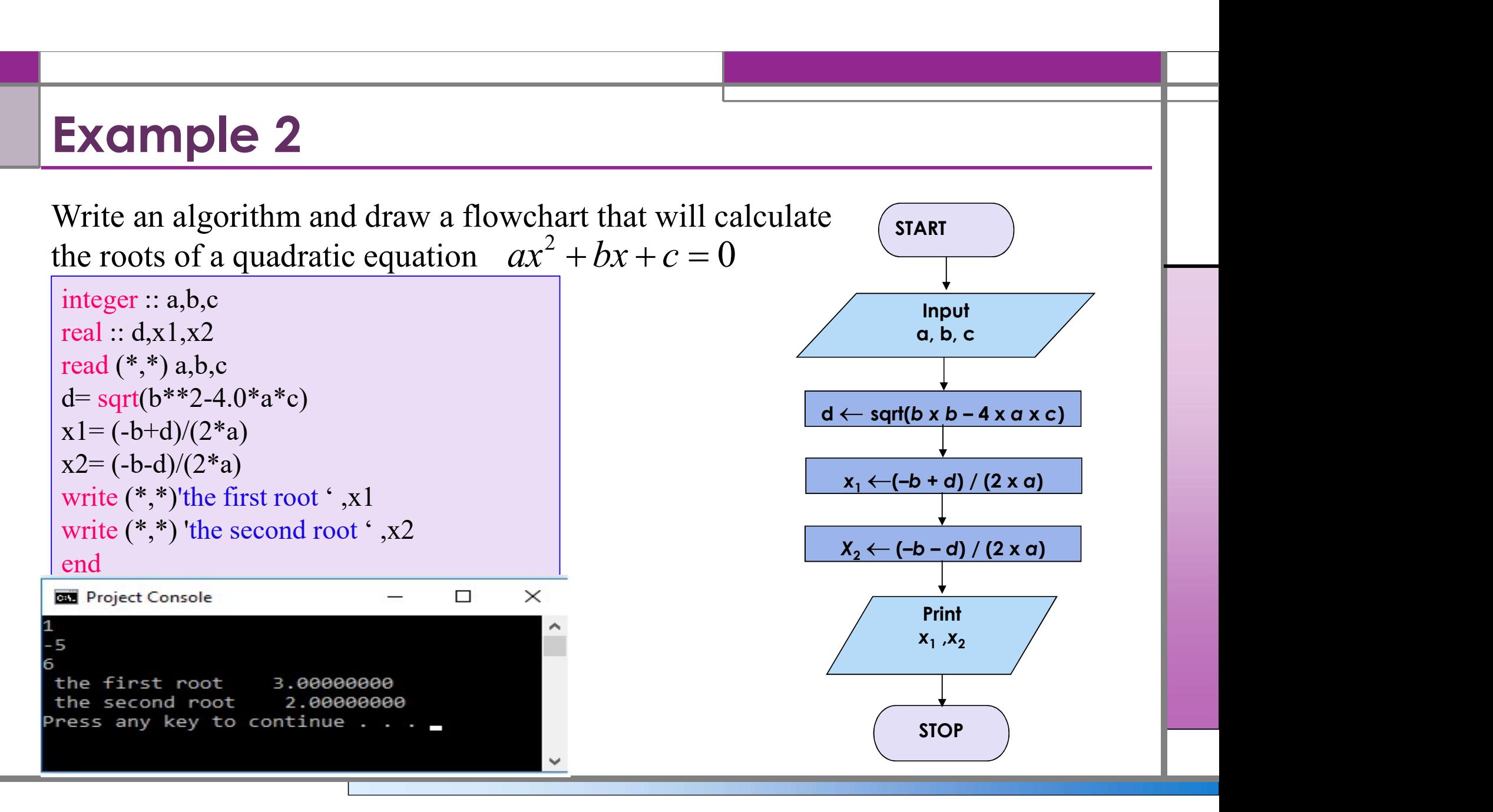